# <span id="page-0-0"></span>**implode**

WMPRO, WMMINI FW  $>= 1.0$  WMMEGA FW  $>= 2.0$ 

Turn an **array** into a **string**

### **Description**

string [implode](#page-0-0) ( array \$array, string \$delimiter )

Turn an **array** into a **string** with the delimiter separating each element

#### **Parameters**

**\$array**: **Array** to be turned into a **string**

**\$delimiter**: Character to use for separating each array element put into the **string**

#### **Return Value**

**String** containing concatenated elements

#### **Example**

```
\leq?
   $mylist=array("one","two","three","four");
   $st=implode($mylist,"|");
   print($st);
?>
```
The above example will output:

one|two|three|four

#### **See Also**

[explode\(\)](http://wattmon.com/dokuwiki/uphp/functions/explode) - Turn a **string** into an **array**

[array\(\)](http://wattmon.com/dokuwiki/uphp/functions/array) - Create an **array**, with optional values

[uPHP Variable Types and Limits](http://wattmon.com/dokuwiki/uphp/variables)

## **Additional Information**

The mainline PHP function implode() can accept its parameters in either order, but uPHP requires that the **array** comes first followed by the delimiter.

Wattmon uPHP's parameter order is easier to remember and more consistent: The delimiter parameter comes last in both [explode\(\)](http://wattmon.com/dokuwiki/uphp/functions/explode) and [implode\(\).](#page-0-0)

From: <http://wattmon.com/dokuwiki/>- **Wattmon Documentation Wiki**

Permanent link: **<http://wattmon.com/dokuwiki/uphp/functions/implode?rev=1491480333>**

Last update: **2021/09/13 05:56**

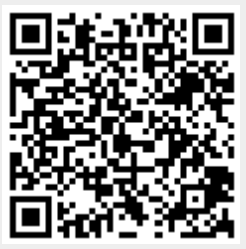